# Sztuczna inteligencja

Dr hab. inż. Grzegorz Dudek Wydział Elektryczny Politechnika Częstochowska

### Sztuczna inteligencja

Sztuczna inteligencja – dział informatyki obejmujący projektowanie inteligentnych systemów komputerowych, przejawiających własności, które wiążemy z inteligencją w zachowaniu ludzkim – zrozumienie języka, uczenie się, rozwiązywanie zadań.

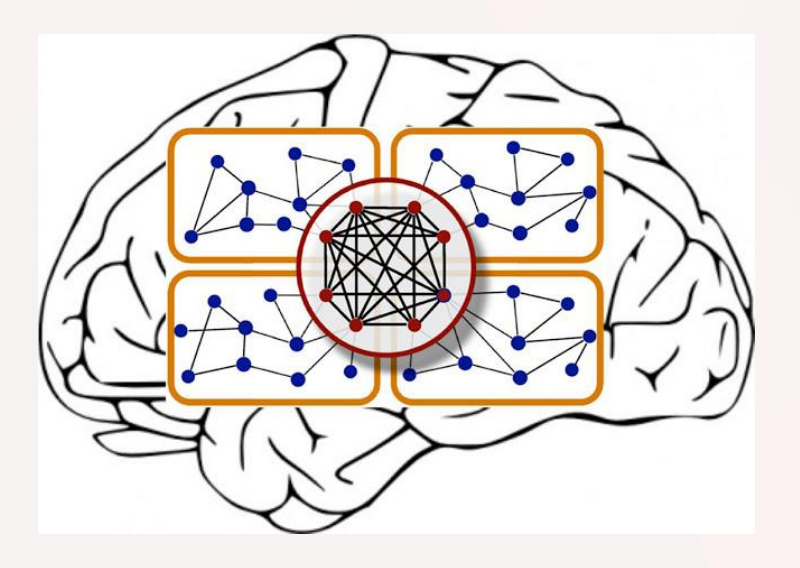

#### Zadania sztucznej inteligencji

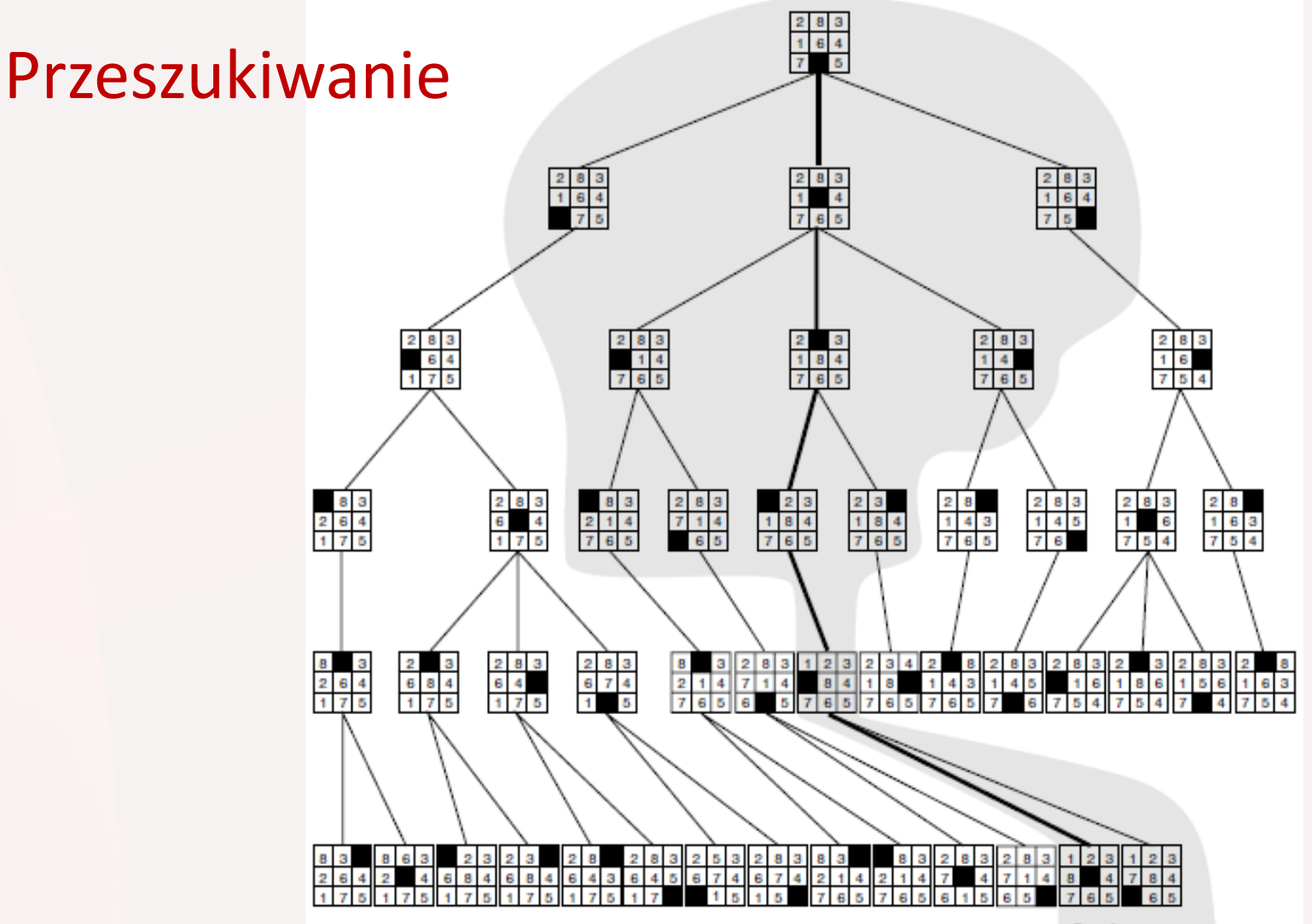

#### Zadania sztucznej inteligencji

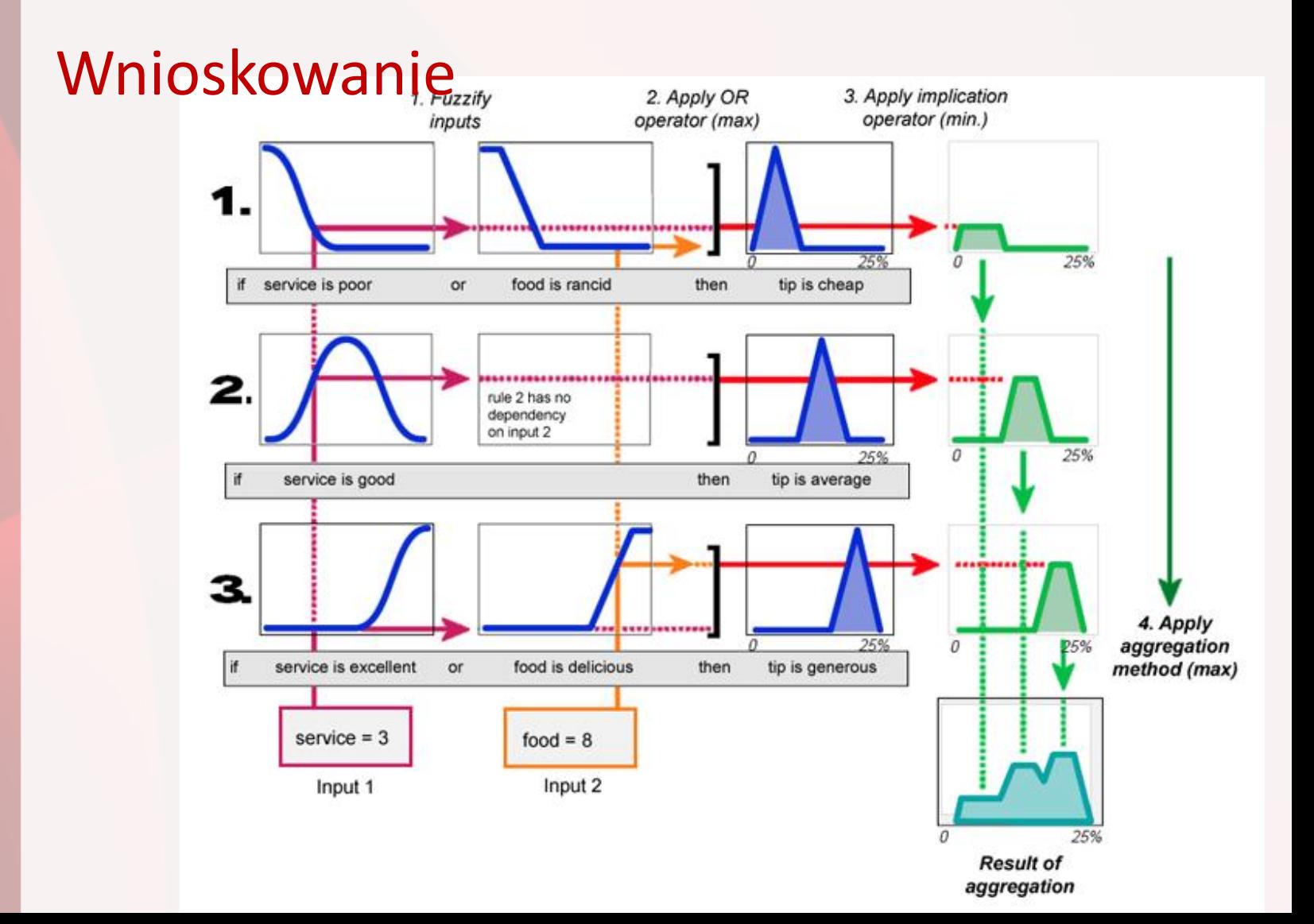

#### Zadania sztucznej inteligencji

#### Uczenie się

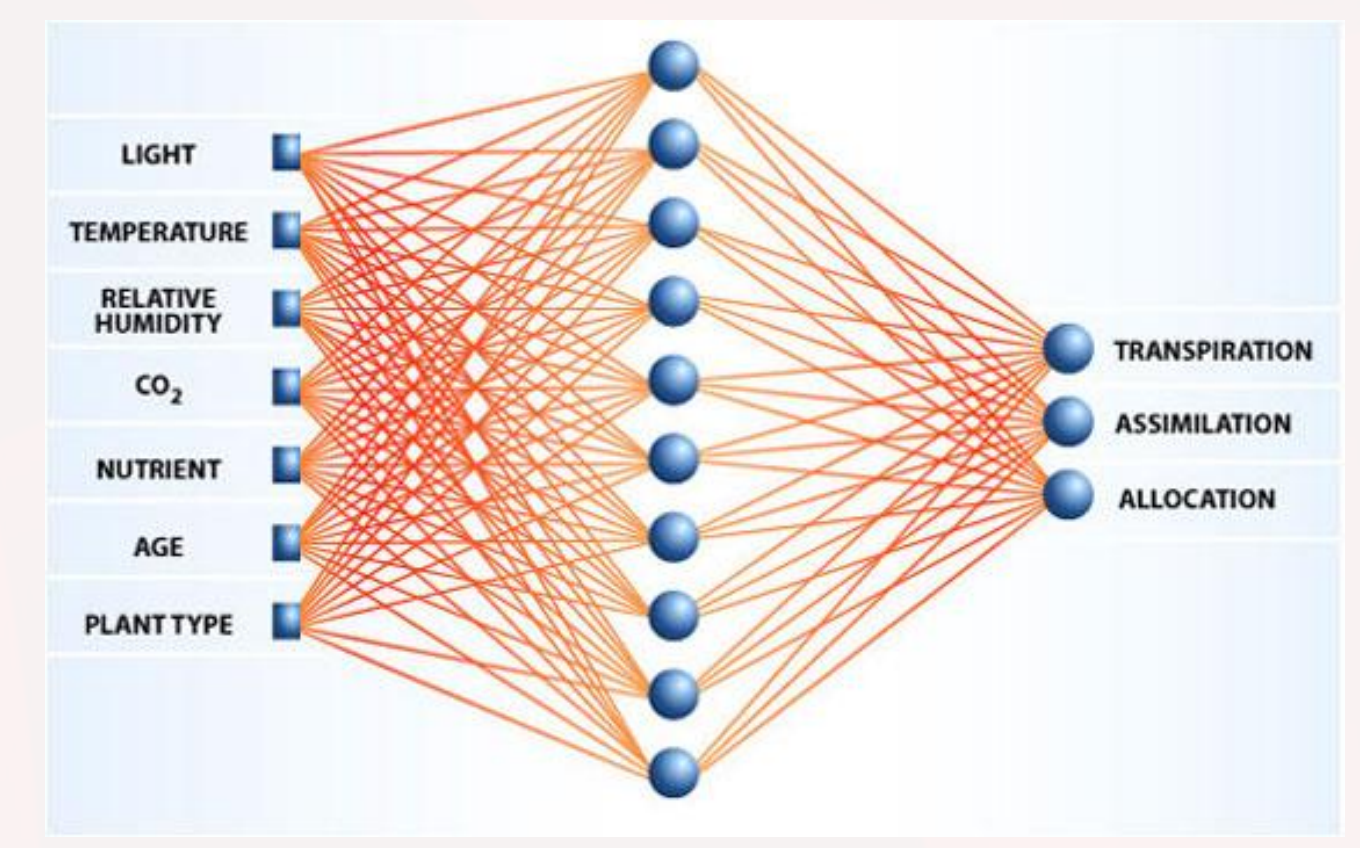

# Przykłady zadań

- Układanie planu lekcji
- Gra w szachy
- Dowodzenie twierdzeń
- Diagnostyka medyczna i techniczna
- Systemy ekspertowe i doradcze
- Robotyka
- Sterowanie mobilnym robotem

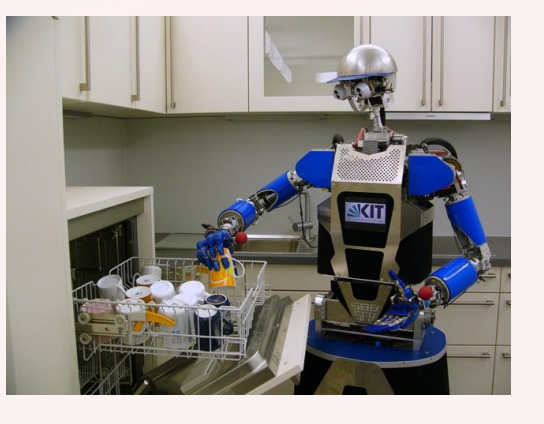

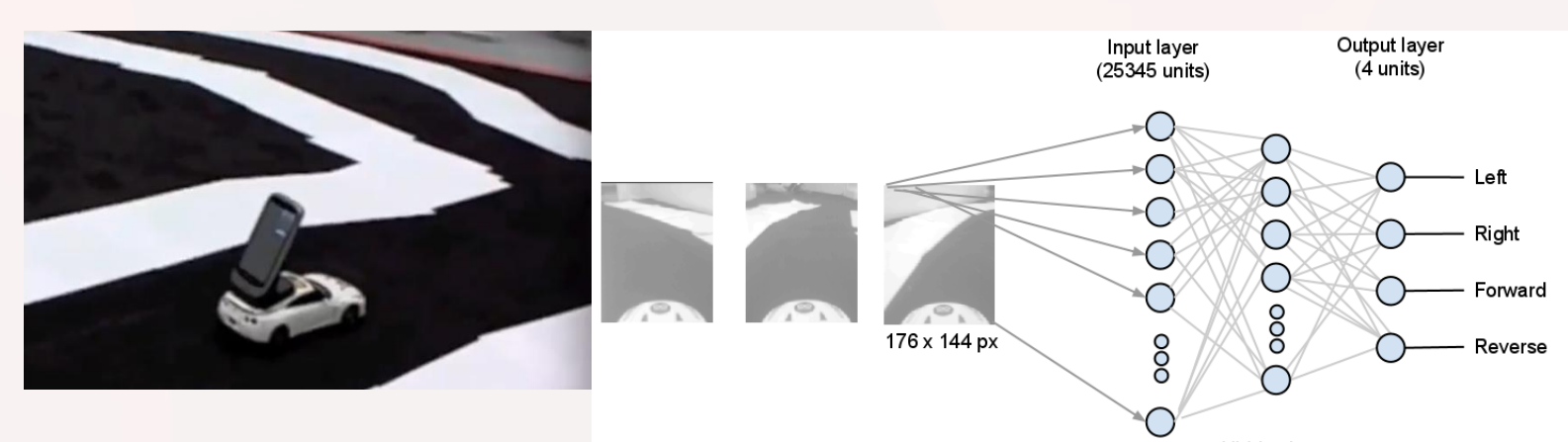

# Przykłady zadań

#### Rozpoznawanie obrazów

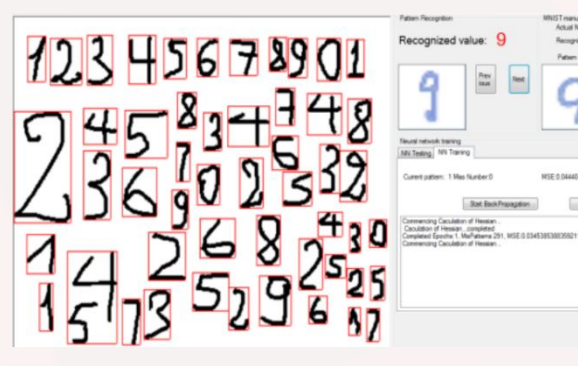

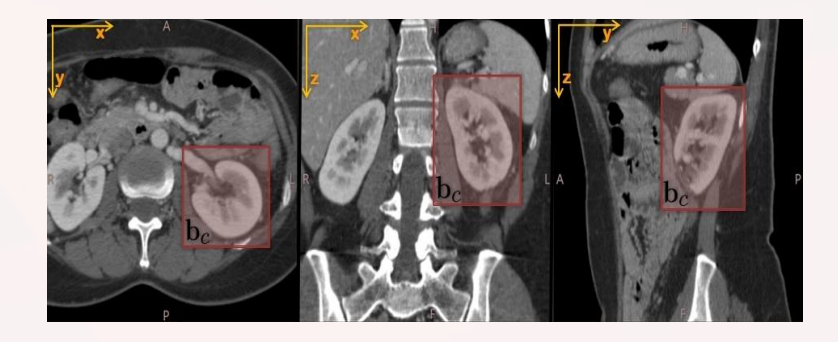

#### Wydobywanie wiedzy z danych doświadczalnych

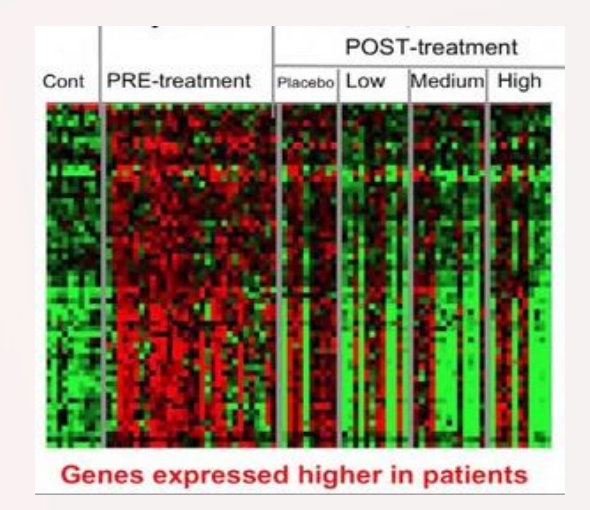

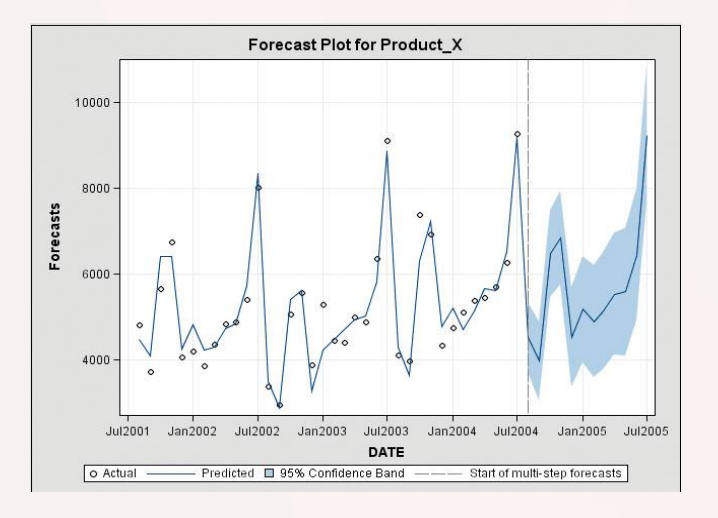

#### Metody sztucznej inteligencji

- Symboliczna sztuczna inteligencja
- Inteligencja obliczeniowa
	- Sztuczne sieci neuronowe
	- Logika rozmyta
	- Algorytmy ewolucyjne i rojowe

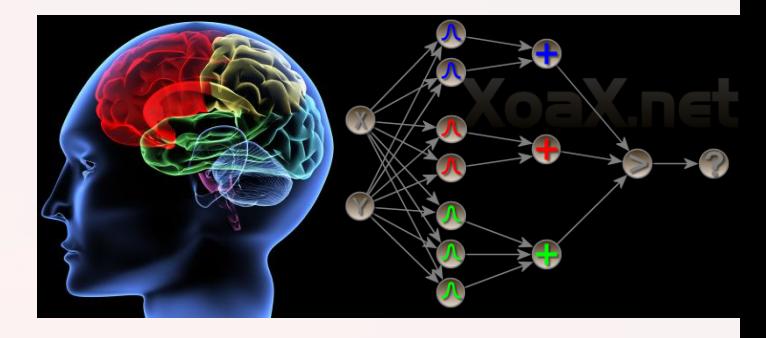

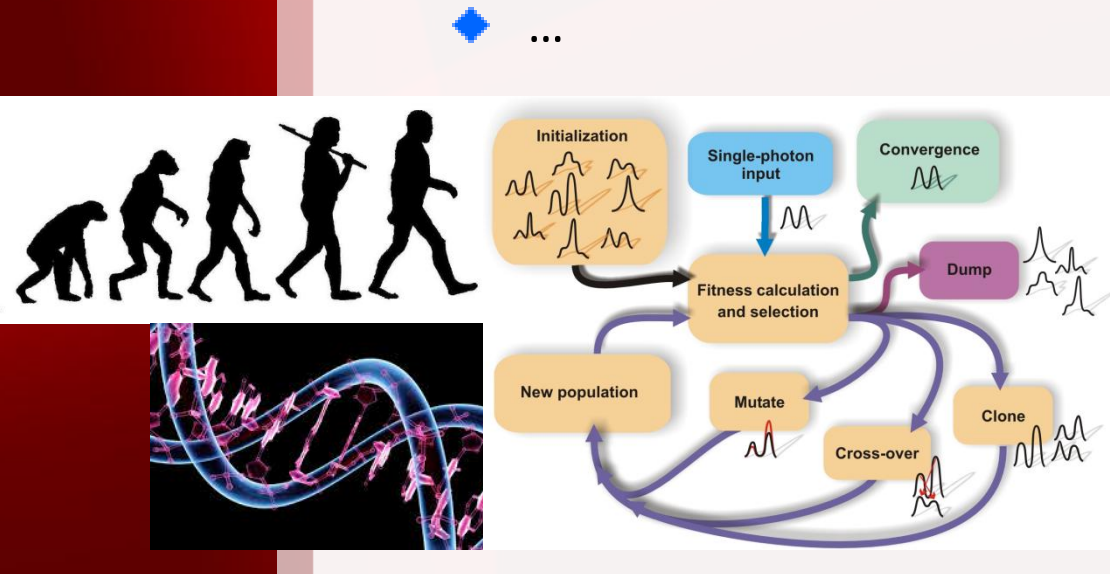

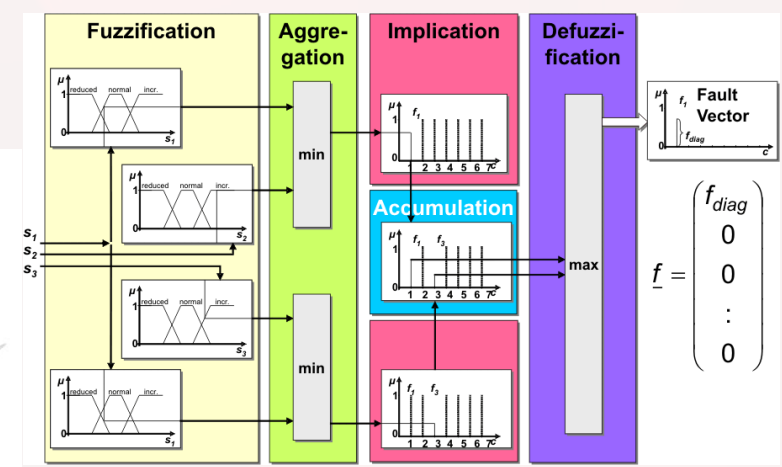

## Znajdowanie najkrótszej ścieżki

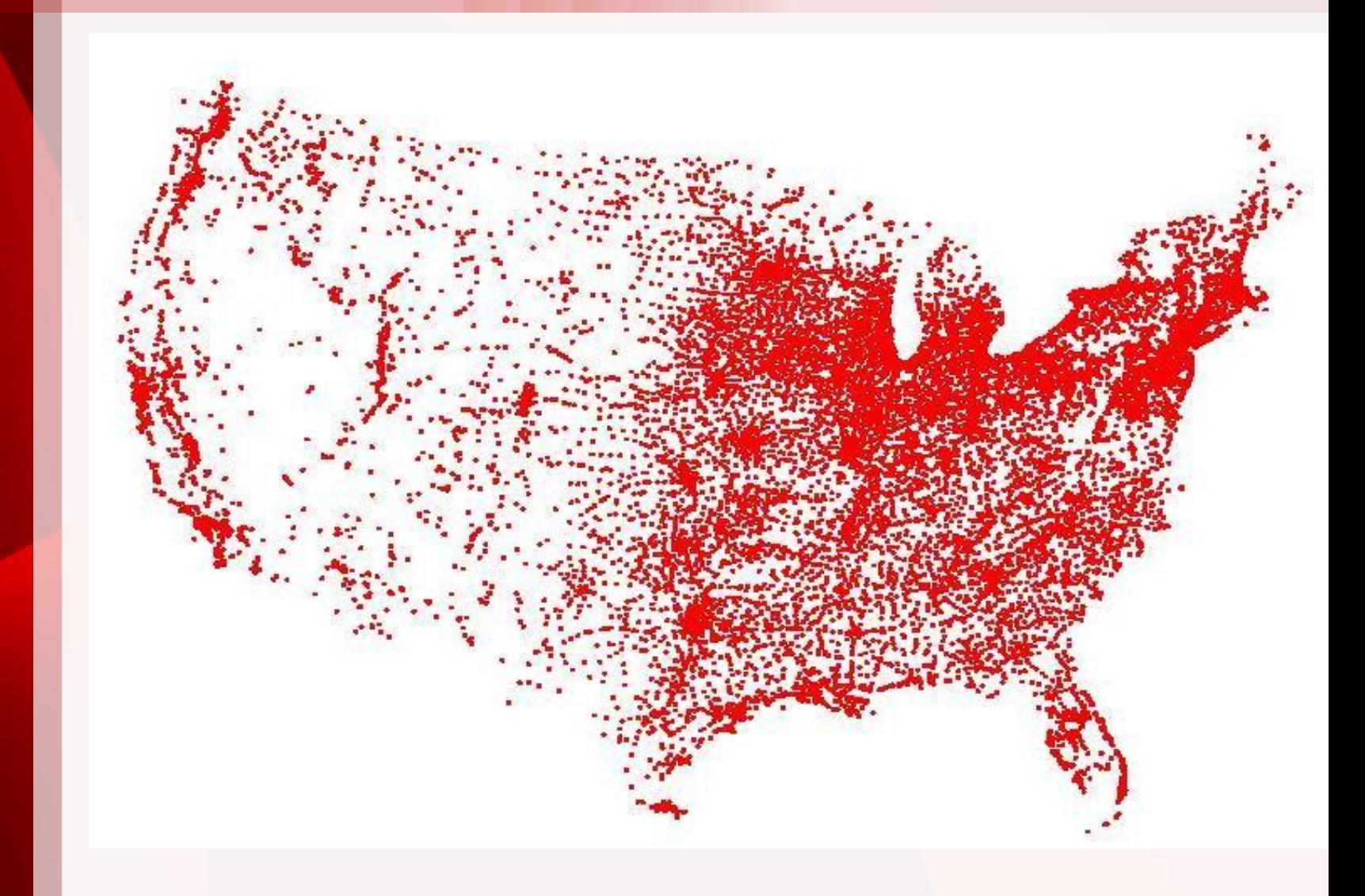

#### Znajdowanie najkrótszej ścieżki

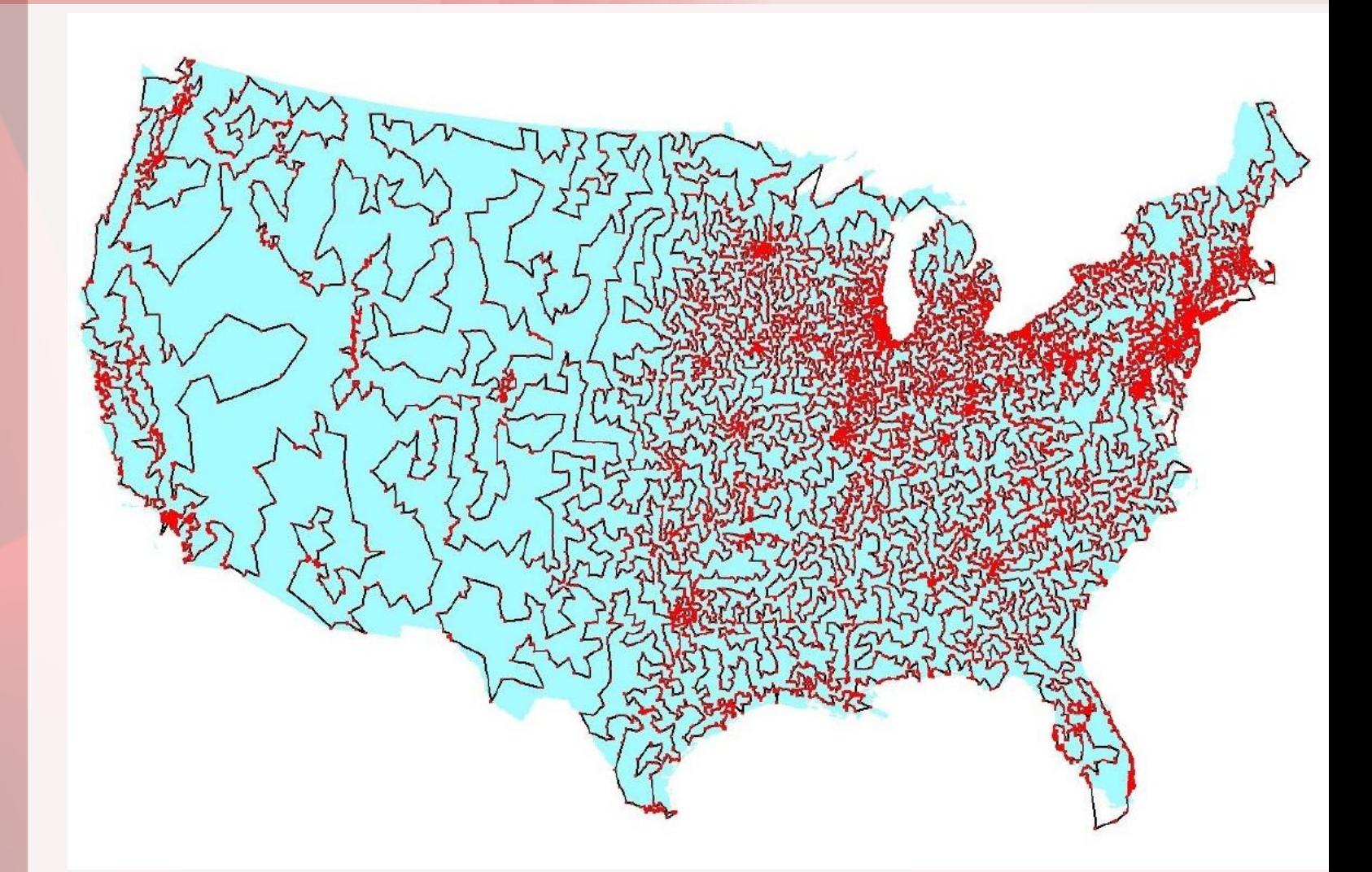

# Znajdowanie najkrótszej ścieżki

Algorytm genetyczny:

Kodowanie zmiennych w postaci chromosomów

#### 1010100101001001110010

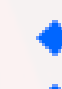

- Populacja chromosomów przetwarzana w procesie ewolucji
- Krzyżowanie chromosomów

**0 0 1 1 0 0 1 0 1 1 0 0 1 1 0 0 1 0 0 0 1 0 0 1 1 0 1 0 0 0 1 0 0 1 1 0 1 0 1 1**

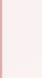

Mutacja chromosomów

**0 0 1 1 0 0 1 0 1 1 0 0 1 1 0 1 1 0 1 1**

- Ocena chromosomów
- Selekcja najlepszych chromosomów

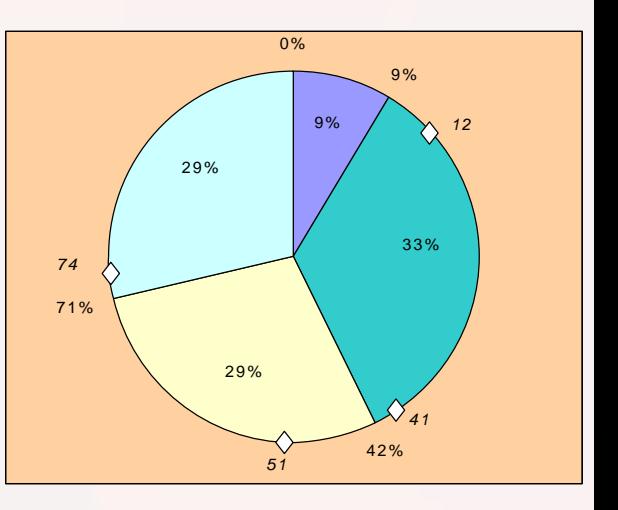

Implementacja grafu skierowanego:

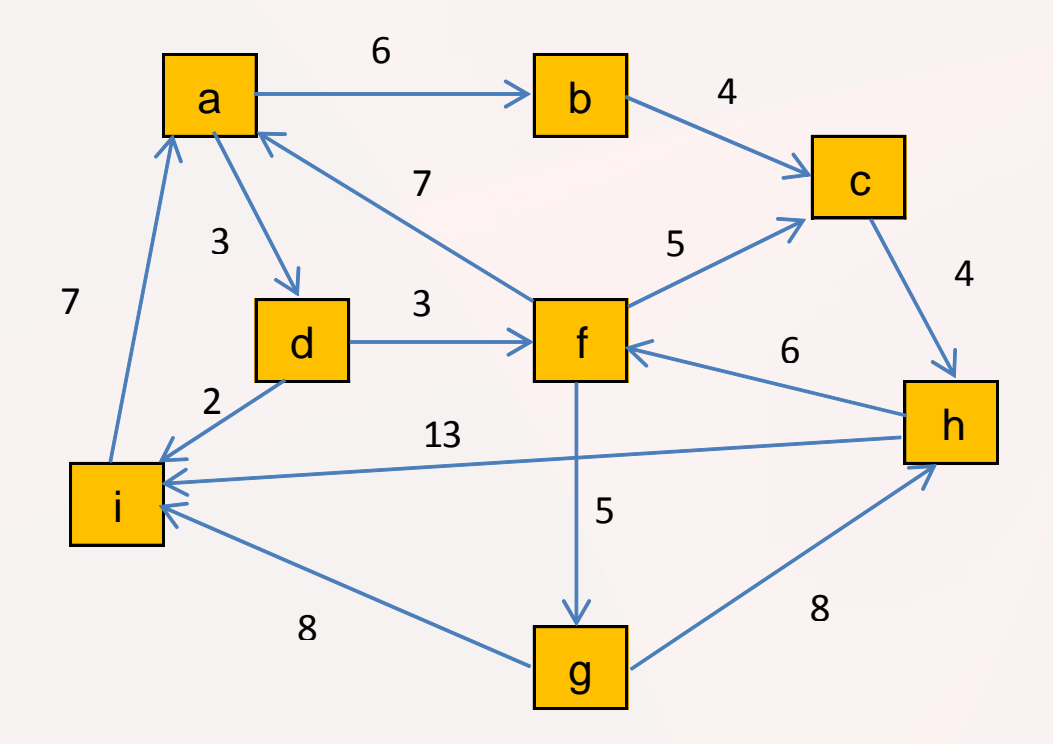

```
Program w Prologu:
edge(a,b,6).
edge(a,d,3).
edge(b,c,4).
edge(c,h,4).
edge(d,i,2).
edge(d, f, 3).
edge(f,a,7).
edge(f,c,5).
edge(f,g,5).
edge(g,h,8).
edge(g,i,8).
edge(h,i,13).
edge(h,f,6).
edge(i, a, 7).
```
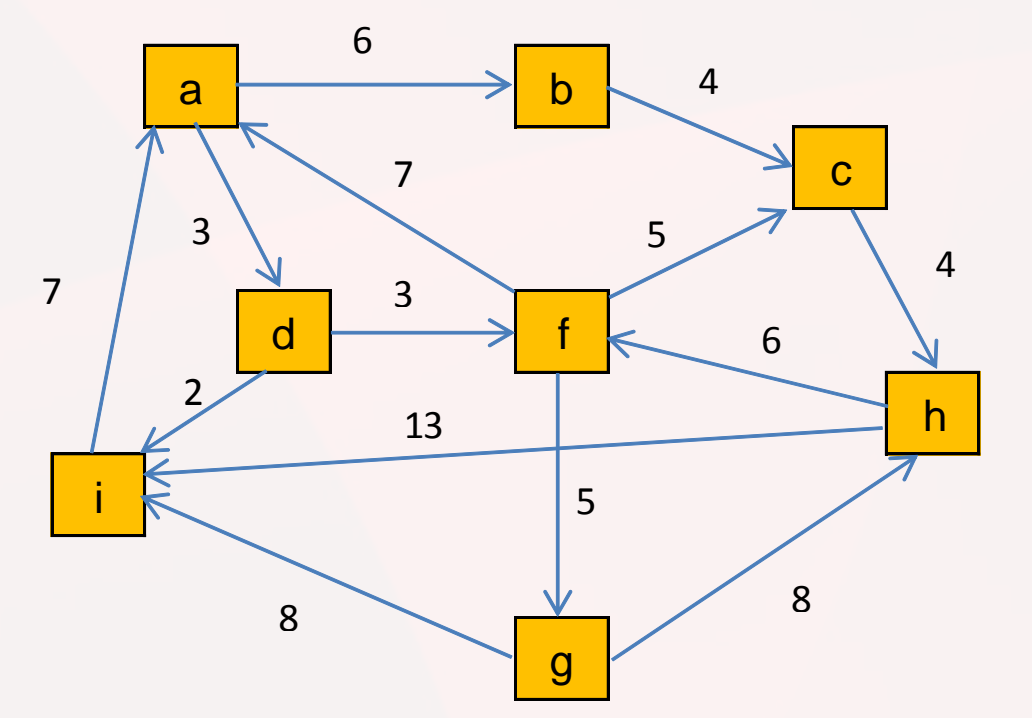

```
droga(X,Y,D):-edge(X,Y,D).
droga(X,Y,D):-
        edge(X,Z,D1),
        droga(Z,Y,D2),
        D is D1+D2.
```
W papierach dziadka znaleziono rachunek:

 $H$  indyki 167.91 26

Pierwsza i ostatnia cyfra liczby przedstawiającej niewątpliwie ogólny koszt indyków, są nieczytelne. Jakie cyfry wyblakły i jaka była cena jednego indyka?

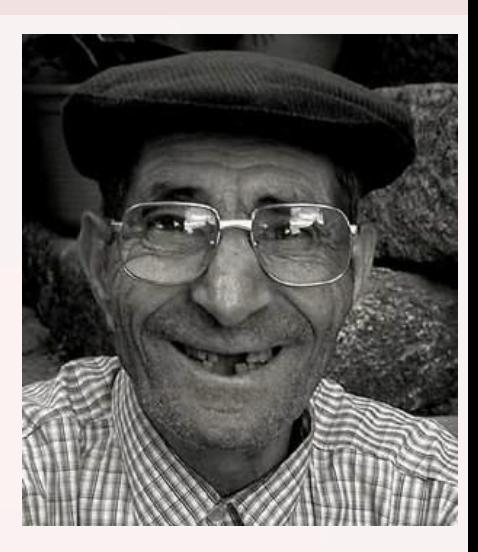

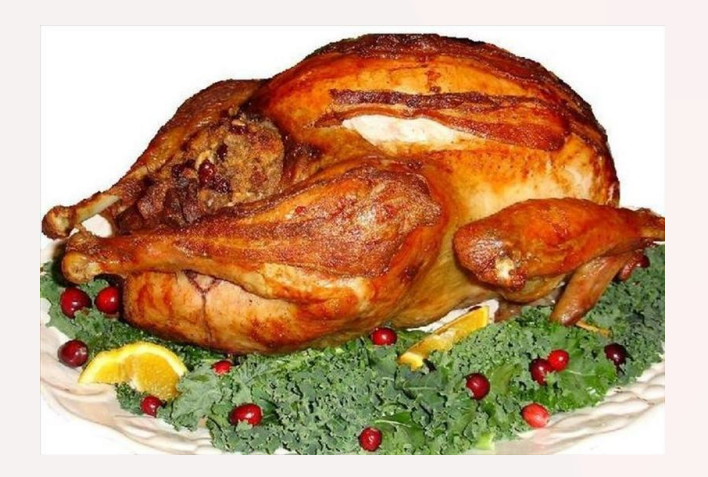

Wprowadźmy oznaczenia:

- A pierwsza cyfra,
- B ostatnia cyfra,
- X cena jednego indyka.

Można to zadanie rozwiązać w Prologu zadając następujące pytanie:

?- [library(clpfd)]. ?- A#>=0, A#=<9,B#>=0,B#=<9, 72\*X #=A\*10000+6000+700+90+B.

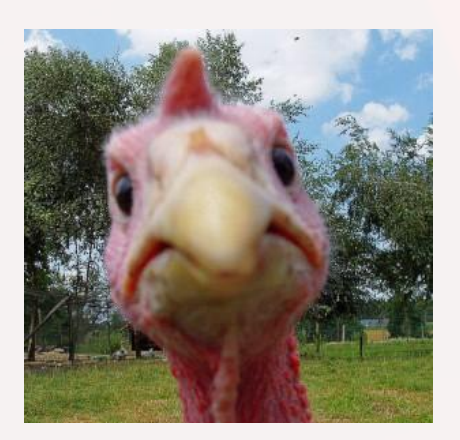